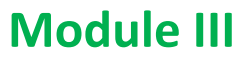

## **Multifactor Experiments**

*Eldho Varghese<sup>1</sup> , Seema Jaggi<sup>2</sup> and Athulya C.K<sup>1</sup> . 1 ICAR-Central Marine Fisheries Research Institute 2 Indian Council of Agricultural Research [eldho.varghese@icar.gov.in;](mailto:eldho.varghese@icar.gov.in) seema.jaggi@icar.gov.in;athulyack28@gmail.com* 

#### **1. Introduction**

 $\overline{\phantom{a}}$ 

**1**

Multifactor experiments investigate the impact of two or more factors or input parameters on a process' output response. Factorial experiment design, or simply factorial design, is a systematic approach for articulating the procedures required to successfully run a factorial experiment. Estimating the effects of numerous parameters on a process' output with a small number of observations is crucial for process output optimization.

In multifactor experiments, the effects of changing the levels of many factors that contributed to the process outcome are investigated. Each entire trial or replication of the experiment accounted for all possible combinations of these elements' varied amounts in each trial or replication. In order to gather the most information about how input factors affect a process output, effective factorial design ensures that the fewest number of experiment runs are performed.

For example, an experiment on rooting of cuttings involving two factors, each at two levels, such as two hormones at two doses, is referred to as a 2 x 2 or a  $2^2$  factorial experiment. Its treatments consist of the following four possible combinations of the two levels in each of the two factors.

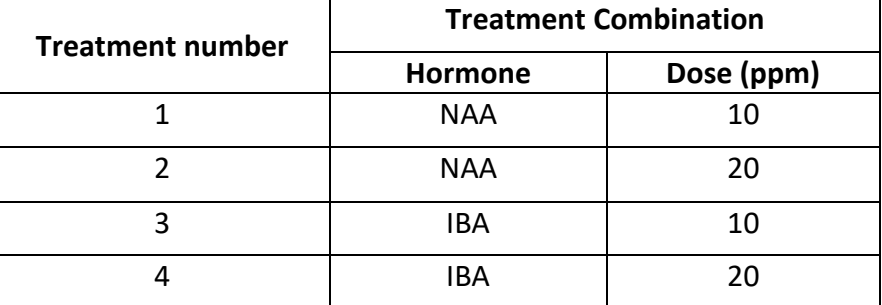

The total number of treatments in a factorial experiment is the product of the number of levels of each factor; in the  $2^2$  factorial example, the number of treatments is 2 x 2 = 4, in the  $2^3$  factorial, the number of treatments is 2 x 2 x 2 = 8. With a rise in the number of factors or the levels of each factor, the number of treatments rapidly grows. The total number of treatments in a factorial experiment with 5 clones, 4 spacing, and 3 weed-control strategies would be  $5 \times 4 \times 3 = 60$ . Because of their large size, complexity, and cost, factorial experiments should not be used indiscriminately. Furthermore, it is not advisable to commit to a large experiment at the outset of a research project when multiple modest preliminary trials may yield promising results. A tree breeder, for example, has brought 30 new clones from a neighbouring country and wants to see how they behave in the local environment. Because the environment is likely to change in terms of soil fertility, moisture levels, and other things, the optimum experiment would be one in which the 30 clones are tested in a factorial experiment with other variables such as fertiliser, moisture level, and population density. When factors other than clones are introduced, however, such an experiment grows exceedingly huge. Even if only one element were introduced, such as nitrogen or fertiliser with three levels, the number of treatments would rise from 30 to 90. Financing, getting a suitable experimental area, regulating soil heterogeneity, and other issues would all be tough with such a vast experiment. As a result, a more feasible method would be to test the 30 clones in a single-factor experiment first, then utilise the results to pick a few clones for more detailed studies. For example, the initial single-factor experiment may reveal that only five clones are worthy of further investigation. These five clones might then be used in a factorial experiment with three levels of nitrogen, yielding a 15-treatment experiment rather than the 90-treatment experiment needed with 30 clones.

The'main effect' of a factor is defined as the amount of change in the process output caused by a change in the 'level' of that factor. Table 1 illustrates a simple factorial experiment with two components, each with two levels. In factorial designs, the two levels of each factor are designated by 'low' and 'high,' which are commonly symbolised by '-' and '+,' respectively. **Table 1.** A Simple 2-Factorial Experiment

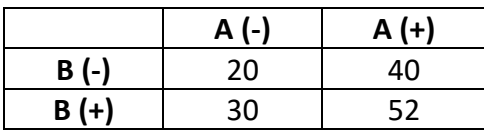

The 'average' change in the output response as a component changes from '-' to '+' represents the principal effect of that factor. This is the average of two values in mathematics: 1) the change in output when the factor goes from low to high while the other factor remains low, and 2) the change in output when the factor goes from low to high while the other factor remains high.

When both A and B are at their '-' level, the process output is simply 20 (lowest output), whereas when both A and B are at their '+' level, the process output is 52 (highest output).

The average of the change in output response when B remains '-' as A goes from '-' to '+', or  $(40-20) = 20$ , and the change in output response when B remains '+' as A goes from '-' to '+', or (52-30) = 22 is the main effect of A. As a result, the main effect of A is equal to 21.

Similarly, B's main effect is the average change in output from '-' to'+', i.e. the average of 10 and 12, or 11. As a result, B's main effect on this process is 11. Here, it can be shown that factor A has a bigger impact on the process output, with a major effect of 21 compared to only 11 for factor B. It's worth noting that, in addition to'main effect,' elements can also cause 'interaction effects.' Changes in the process output induced by two or more factors interacting with each other are known as interaction effects. Large interactive effects might overshadow the main effects, making it all the more vital to focus on the interaction of the involved factors than to investigate them individually. In Table 1, as effects of A (B) is not same at all the levels of B (A) hence, A and B are interacting.

Interaction is defined as the failure of differences in response to changes in one factor's levels to maintain the same order and magnitude of performance across all levels of other factors, OR the factors are said to interact if the effect of one factor changes as the levels of other factor(s) change.

Graphical representation of lack of interaction between factors and interaction between factors are shown below. In case of two parallel lines, the factors are non-interacting.

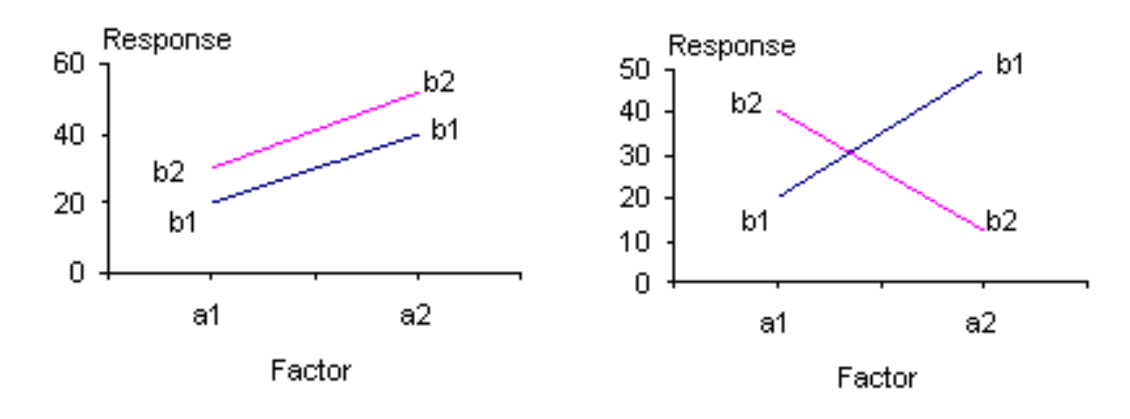

If there are interactions, which is rather typical, we should design our studies so that they can be estimated and tested. It is obvious that we will not be able to accomplish so if we simply change one factor at a time. Multilevel, multifactor studies are required for this.

The basis of factorial experiments is the execution of factorial combinations and the mathematical interpretation of the process' output responses to such combinations. It gives for a better understanding of which aspects have the greatest impact on the process, allowing for improvements (or corrective actions) to be targeted towards these areas.

We may define factorial experiments as experiments in which the effects (main effects and interactions) of more then one factor are studied together. In general if there are 'n' factors, say,  $F_1$ ,  $F_2,...$ ,  $F_n$  and i<sup>th</sup> factor has  $s_i$  levels, i=1,...,n, then total number of treatment combinations is  $\prod$ s<sub>i</sub> n  $\prod_{i=1}$ . Factorial experiments are of two types.

Asymmetrical factorial experiments are those in which all of the factors have the same number of levels, i.e. all s<sub>i</sub>'s are equal, whereas symmetrical factorial experiments are those in which at least two of the si's are different. Factorial experiments allow researchers to investigate both the individual effects of each element as well as their interactions. They also offer the benefit of conserving experimental resources. When experiments are carried out factor by factor, substantially more resources are needed to achieve the same precision as when they are carried out in factorial studies.

#### **Confounding in Factorial Experiments**

When the number of factors and/or their levels increase, the number of treatment combinations increases rapidly, and all of these treatment combinations cannot be accommodated in a single homogenous block. A  $2^5$  factorial, for example, would contain 32 treatment combinations, and 32 plot blocks are rather large to maintain homogeneity within them. For developing trials with a high number of treatments, a new technique is required. One such device is to use blocks that are smaller than the number of treatments and replicate them multiple times. After that, the treatment combinations are separated into groups equal to the number of blocks in each replication.The different groups of treatments are allocated to the blocks.

There are a number of ways to divide the treatments into as many groups as the number of blocks in each replication. It is well known that in a factorial experiment with two levels of each factor, the treatment combinations are separated into two groups in order to achieve the interaction contrast. Such two groups, each comprising half of the entire number of treatments, can be used to create the contrasts of two blocks, each holding half of the total number of treatments. The interaction contrast and the contrast between the two block totals are both generated by the same function in this situation. As a result, they are mixed and unable to be separated. To put it another way, the interaction has been confounded by the blocks. Because of the reduced block size, the interaction confounded has been lost, but the other interactions and main effects can now be estimated with greater precision. Confounding is a technique for reducing block size by using one or more interaction contrasts that are identical to block contrasts. Only higher order interactions, i.e.

interactions involving three or more components, should be confounded because their loss is insignificant. As an experimenter is generally interested in main effects and two factor interactions, these should not be confounded as far as possible.

When there are two or more replications, complete confounding occurs when the same set of interactions is confounded in all replications, while partial confounding occurs when different sets of interactions are confounded in various replications. Complete confounding eliminates all information about confounded interactions. However, in partial confounding, the confounded interactions can be recovered from non-confounded replications.

## **Fractional Factorial**

When the number of components to be examined in a factorial experiment increases, the total number of factorial treatments may become too high to test simultaneously in a single experiment. An experimental design that permits only a subset of the entire number of treatments to be tested is a logical alternative. The fractional factorial is a design that is particularly well suited to studies with a large number of variables. It allows you to pick and test a subset of the total number of factorial treatment options in a systematic fashion. However, there is a loss of information on some pre-selected effects in exchange. Although this information loss can be significant in studies with only one or two factors, it becomes more manageable when there are many. The number of interaction effects increases rapidly with the number of factors involved, which allows flexibility in the choice of the particular effects to be sacrificed. In fact, in cases where some specific effects are known beforehand to be small or unimportant, use of the fractional factorial results in minimal loss of information.

High order interactions, such as four-factor or five-factor interactions, and even three-factor interactions, are generally sacrificed when using the fractional factorial in practise. Unless the researcher has prior evidence to indicate otherwise, a set of treatments should be chosen to be evaluated in almost all cases so that all main effects and two-factor interactions may be approximated.

The fractional factorial is used in forestry research in exploratory experiments where the main goal is to study the relationships between components. Fractional factorials that sacrifice only interactions involving more than two components are the most suited fractional factorials for such experiments.

With the fractional factorial, the number of effects that can be measured decreases rapidly with the reduction in the number of treatments to be tested. When the number of effects to be measured is large, the number of treatments to be tested may still be too great, even when fractional factorial is used. In such circumstances, limiting the number of replications

can help reduce the size of the experiment even further. Although fractional factorial without replication is not commonly used in forestry studies, when it is used in exploratory trials, the number of replications necessary can be decreased to a bare minimum.

Another advantage of fractional factorial is that it allows for smaller blocks because it does not require each block to contain all of the treatments to be evaluated. The homogeneity of experimental units within a block can be increased in this way. However, in addition to the information already lost due to the reduction in the number of treatments, a reduction in block size results in a loss of information.

## **Analysis using R**

Sample data taken from Design Resource Server <https://drs.icar.gov.in/Analysis%20of%20data/Analysis%20of%20Data.html>

**(steps are similar for partially confounded factorial experiments)**

attach(factorial) names(factorial) rep<-factor(REP) fym<-factor(FYM) p<-factor(P) psb<-factor(PSB) lm1<-lm(Yield~rep+fym+p+psb+fym:p+fym:psb+p:psb+fym:p:psb) anova(lm1)

```
> names(factorial)
[1] "REP"
            "FYM"
                     "p"
                             "PSB"
                                     "TRT"
                                             "Yield"
> rep <- factor (REP)
> fym<-factor(FYM)
> p < -factor(P)
> psb <- factor (PSB)
> lm1<-lm(Yield-rep+fym+p+psb+fym:p+fym:psb+p:psb+fym:p:psb)> anova(1m1)
Analysis of Variance Table
Response: Yield
          Df
              Sum Sq Mean Sq F value
                                         Pr(>F)rep
           3 0.13285 0.04428
                              1.7562
                                      0.174727
           1 0.06601 0.06601
                              2.6178
                                      0.115191
fym
           2 1.05518 0.52759 20.9235 1.354e-06 ***
p
           1 0.04687 0.04687
psb
                               1.8590
                                       0.181970
fym:p
           2 0.01345 0.00673
                              0.2668
                                       0.767472
fym:psb
           1 0.04813 0.04813
                              1.9089
                                       0.176368
p:psb
           2 0.33796 0.16898
                              6.7016
                                       0.003609 **
          2 0.00140 0.00070
                              0.0278
                                       0.972563
fym:p:psb
Residuals 33 0.83210 0.02522
Signif. codes: 0 '***' 0.001 '**' 0.01 '*' 0.05 '.' 0.1 ' ' 1
```
## **# To provide pairwise comparison, need to install the package lsmeans or emmeans**

```
install.packages("lsmeans")
```
library(lsmeans)

```
lsm1<-lsmeans(lm1,"fym")
```
lsm1

#All pairs statement are optional#

pairs(lsm1)

```
Console
        Terminal \timesJobs \times=ā
 \sim/\approx> library(Ismeans)
> 1sm1 <- 1smeans (1m1, "fym")
NOTE: Results may be misleading due to involvement in interactions
> 1sm1
 fym Ismean
                  SE df lower.CL upper.CL
       1.16 0.0324 33
                             1.10
                                       1.23
 \mathbf{1}\overline{\phantom{a}}1.24 0.0324 33
                             1.171.30
Results are averaged over the levels of: rep. p. psb
Confidence level used: 0.95
> pairs(1sm1) #All pairs statement are optional
                         SE df t.ratio p.value
 contrast estimate
 1 - 2-0.0742 0.0458 33 -1.618 0.1152
Results are averaged over the levels of: rep, p, psb
\geq
```
## lsm2<-lsmeans(lm1,"p")

## lsm2

pairs(lsm2)

```
Console
        Terminal \timesJobs \times-8
\sim/\approx> 1sm2 < - 1smeans (1m1, "p")
NOTE: Results may be misleading due to involvement in interactions
> 1sm2
 p 1smean
               SE df lower.CL upper.CL
     1.02 0.0397 33
 \mathbf 10.937
                                    1.10
 \overline{c}1.20 0.0397 33
                         1.124
                                    1.29
 \overline{3}1.38 0.0397 33
                         1.300
                                    1.46
Results are averaged over the levels of: rep, fym, psb
Confidence level used: 0.95
> pairs (lsm2)
 contrast estimate
                         SE df t.ratio p.value
             -0.187 0.0561 33
                                -3.329 0.0059
 1 - 2-0.363 0.0561 33
                                -6.468 < .00011 - 32 - 3-0.176 0.0561 33
                                -3.139 0.0097
Results are averaged over the levels of: rep, fym, psb
P value adjustment: tukey method for comparing a family of 3 estimates
>|
```
lsm3<-lsmeans(lm1,"psb")

lsm3

pairs(lsm3)

```
Console
        Terminal \timesJobs \times-0
 \sim/\approx> 1sm3 <- 1smeans (1m1, "psb")
NOTE: Results may be misleading due to involvement in interactions
> 1sm3
 psb 1smean
                 SE df lower.CL upper.CL
                             1.10
                                       1.24
 \mathbf{1}1.17 0.0324 33
 \overline{z}1.23 0.0324 33
                             1.17
                                       1.30
Results are averaged over the levels of: rep, fym, p
Confidence level used: 0.95
> pairs (lsm3)
 contrast estimate
                         SE df t.ratio p.value
            -0.0625 0.0458 33 -1.363 0.1820
 1 - 2Results are averaged over the levels of: rep, fym, p
>|
```
lsm4<-lsmeans(lm1,~fym:p)

lsm4

pairs(lsm4)

いんけいさいきいきいき けいきっき けいきいきいきいきい

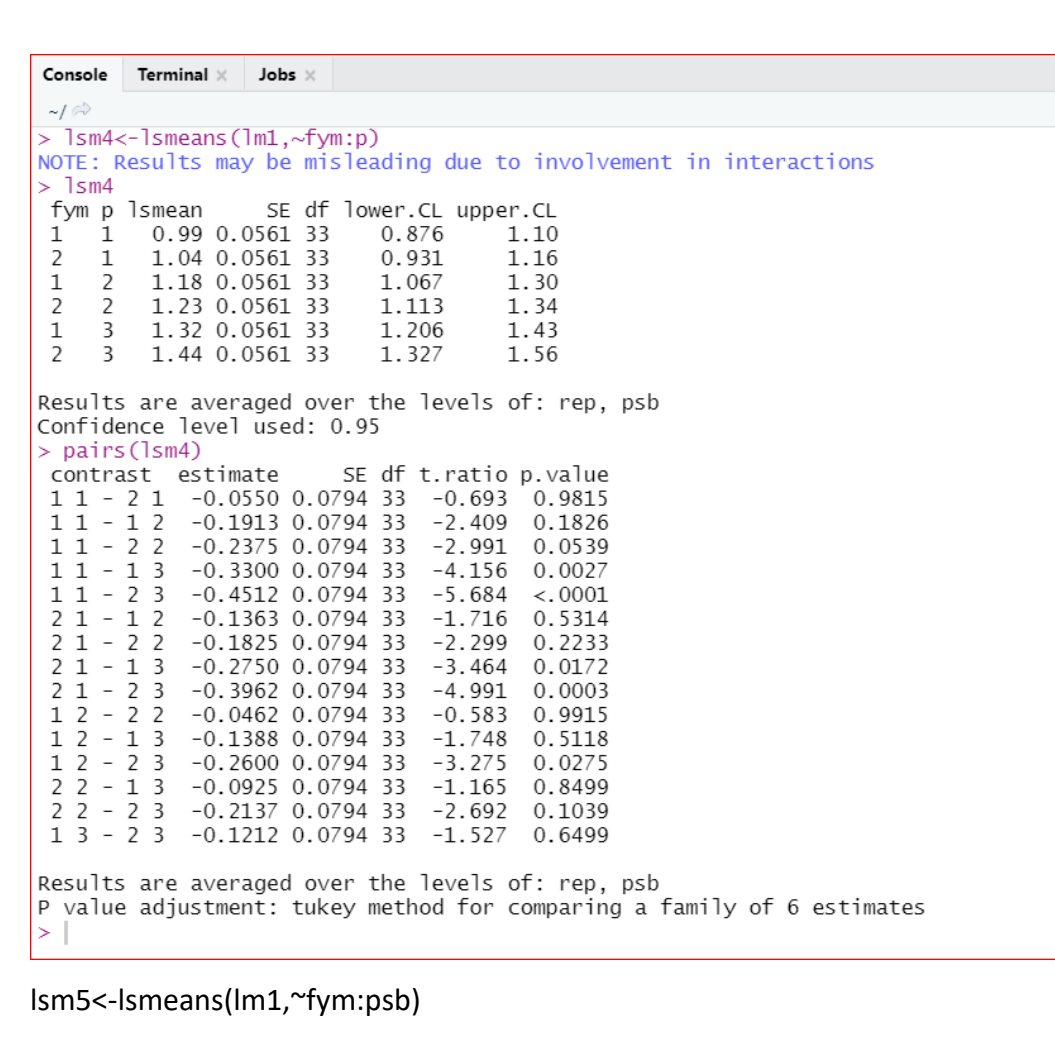

lsm5

pairs(lsm5)

```
Console Terminal \times Jobs \times\Box\sim/
> 1sm5<-1smeans(1m1,~fym:psb)
NOTE: Results may be misleading due to involvement in interactions
> 1sm5
 fym psb lsmean
                         SE df lower.CL upper.CL
             1.10 0.0458 33
                                     1.\,\allowbreak 011.19
 \mathbf{1}\mathbf{1}\overline{2}\mathbf{1}1.24 0.0458 33
                                     1.15
                                                 1.33
 \mathbf 1\overline{2}1.23 0.0458 33
                                     1.13
                                                 1.32
 \overline{2}\overline{2}1.24 0.0458 33
                                     1.14
                                                 1.33
Results are averaged over the levels of: rep, p
Confidence level used: 0.95
> pairs (lsm5)
                               SE df t.ratio p.value
             estimate SE df<br>-0.137500 0.0648 33
 contrast
 11 - 21-2.1210.1675
 1\overline{1} - 1 2 -0.125833 0.0648 33
                                        -1.9410.2310
 \frac{1}{1} \frac{1}{2} \frac{1}{2}-0.136667 0.0648 33
                                        -2.1080.1716
 2 1 - 1 20.011667 0.0648 33
                                         0.180
                                                  0.9979
 2 1 - 2 2 0.000833 0.0648 33<br>1 2 - 2 2 -0.010833 0.0648 33
                                                  1.0000
                                         0.013-0.1670.9983
Results are averaged over the levels of: rep, p
P value adjustment: tukey method for comparing a family of 4 estimates
\geq
```
lsm6<-lsmeans(lm1,~p:psb)

 $=$   $\bar{\Box}$ 

lsm6

## pairs(lsm6)

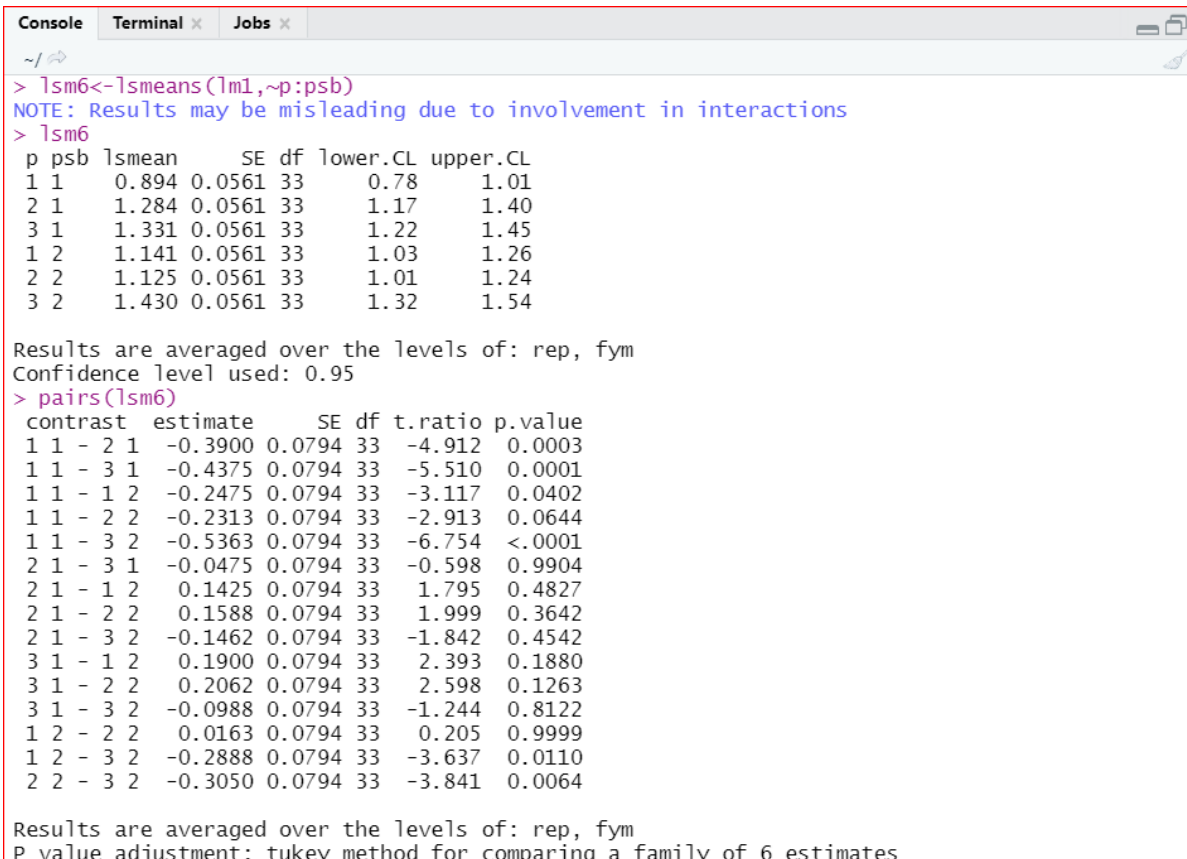

# lsm7<-lsmeans(lm1,~fym:p:psb)

lsm7

A DE LA DE LA DE LA DE LA DE LA DE LA DE LA DE LA DE LA DE LA DE LA DE LA DE LA DE LA DE LA DE LA DE LA DE LA D

# pairs(lsm7)

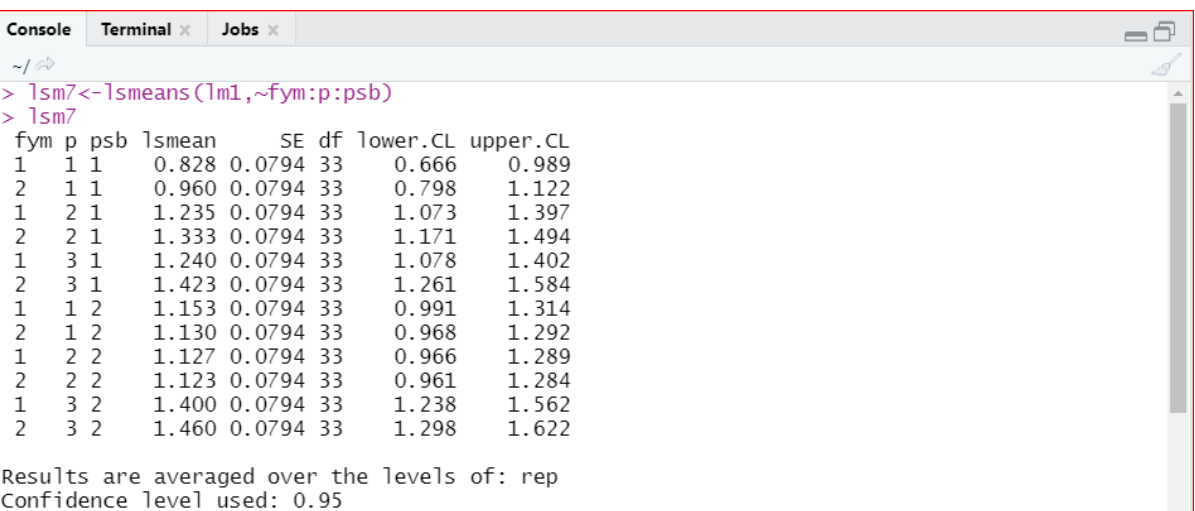

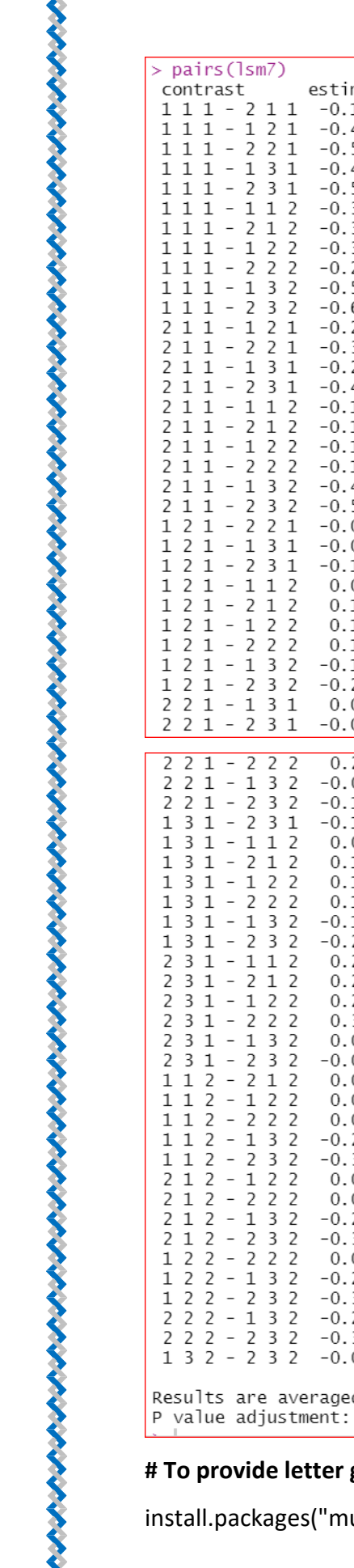

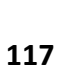

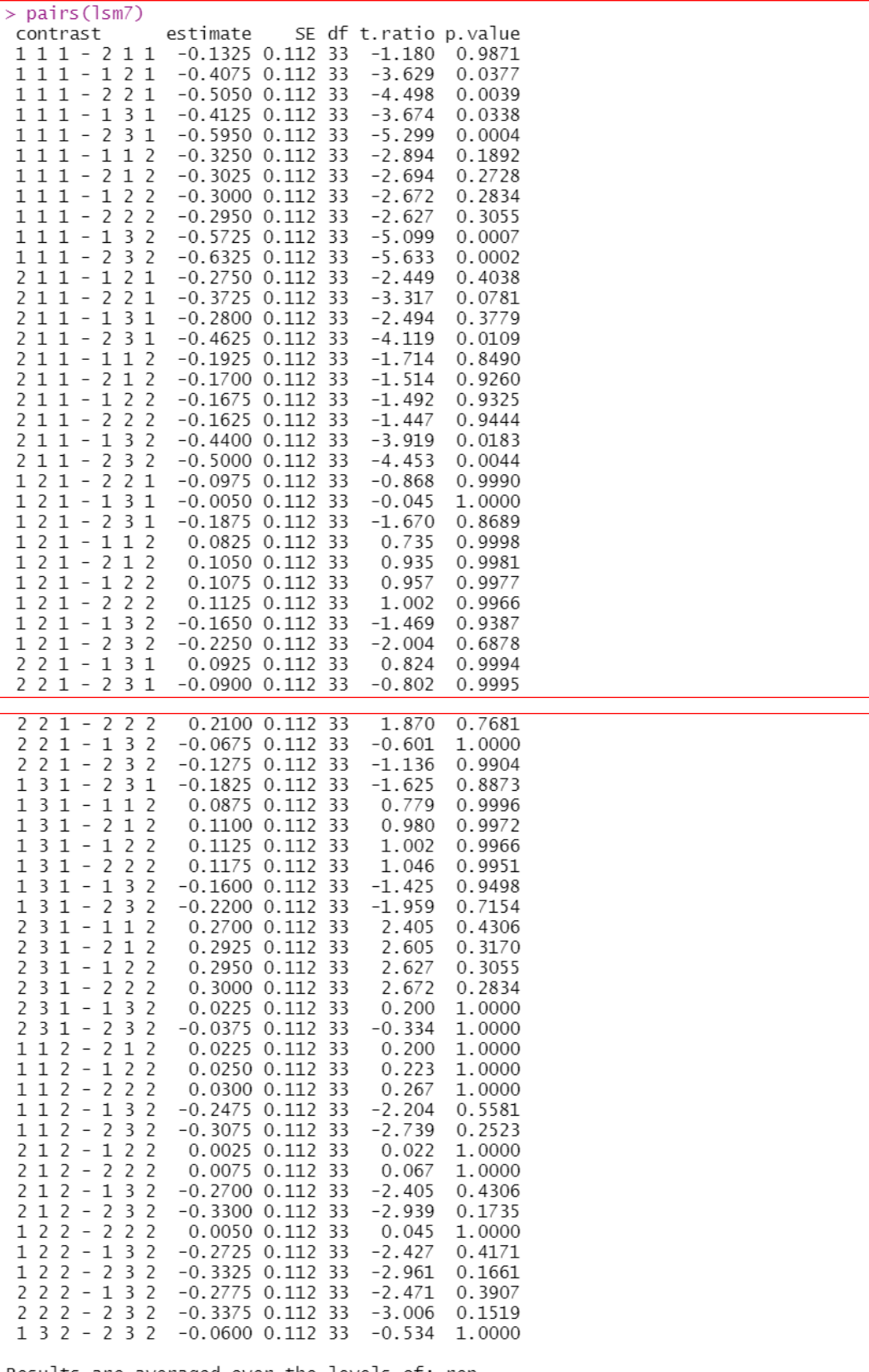

d over the levels of: rep<br>tukey method for comparing a family of 12 estimates

## **# To provide letter grouping, need to install the package multcomp#**

ultcomp")

library(multcomp)

cld(lsm1, Letters="ABCDEF")

cld(lsm2, Letters="ABCDEF")

cld(lsm3,Letters="ABCDEF")

cld(lsm4,Letters="ABCDEFGHI")

cld(lsm5,Letters="ABCDEFGHI")

cld(lsm6,Letters="ABCDEFGHI")

cld(lsm7,Letters="ABCDEFGHIJKLM")

detach(factorial)

Console Terminal  $\times$ Jobs $\times$  $\neg$  $\sim$ / $\approx$ > library(multcomp) > cld(lsm1, Letters="ABCDEF") SE df lower.CL upper.CL .group fym Ismean 1.16 0.0324 33  $1.10$ 1.23  $\overline{A}$  $\overline{\phantom{a}}$ 1.24 0.0324 33 1.17  $1.30 A$ Results are averaged over the levels of: rep, p, psb Confidence level used: 0.95 significance level used: alpha =  $0.05$ cld(lsm2, Letters="ABCDEF") SE df lower.CL upper.CL .group p lsmean  $1.02$  0.0397 33 0.937 1.10 1 A  $1.20$  0.0397 33 1.124 1.29  $\mathcal{D}$ R 1.38 0.0397 33  $\overline{3}$ 1.300 1.46  $\epsilon$ Results are averaged over the levels of: rep. fym. psb Confidence level used: 0.95 P value adjustment: tukey method for comparing a family of 3 estimates significance level used: alpha =  $0.05$ > cld(lsm3, Letters="ABCDEF") SE df lower.CL upper.CL .group psb 1smean 1.17 0.0324 33  $\mathbf{1}$ 1.10 1.24 A  $\overline{c}$ 1.23 0.0324 33 1.17  $1.30 A$ Results are averaged over the levels of: rep, fym, p Confidence level used: 0.95 significance level used: alpha = 0.05 > cld(lsm4, Letters="ABCDEFGHI") SE df lower.CL upper.CL .group fym p lsmean 0.99 0.0561 33 0.876  $\mathbf 1$  $1\,$ 1.10  $\Delta$ 1.04 0.0561 33  $0.931$  $\overline{2}$  $\mathbf 1$ 1.16  $\Delta$ 1.18 0.0561 33 1.067  $\mathbf{1}$  $\overline{2}$ 1.30 AB  $\overline{c}$  $\overline{c}$ 1.23 0.0561 33 1.113 1.34 **ABC**  $\mathbf{1}$  $\overline{3}$ 1.32 0.0561 33 1.206 1.43 **BC**  $\overline{c}$  $\overline{3}$ 1.44 0.0561 33 1.327 1.56  $\mathcal{C}$ Results are averaged over the levels of: rep, psb Confidence level used: 0.95 P value adjustment: tukey method for comparing a family of 6 estimates significance level used: alpha =  $0.05$ 

cld(lsm5, Letters="ABCDEFGHI") SE df lower. CL upper. CL .group fym psb lsmean  $\mathbf{1}$ 1.10 0.0458 33 1.01 1 1.19 А  $\mathbf 1$  $\overline{c}$ 1.23 0.0458 33 1.13 1.32  $\Delta$  $\overline{c}$  $\overline{2}$ 1.24 0.0458 33 1.33 1.14 A 1.24 0.0458 33 2 1 1.15 1.33  $\overline{A}$ Results are averaged over the levels of: rep, p Confidence level used: 0.95 P value adjustment: tukey method for comparing a family of 4 estimates significance level used: alpha = 0.05 > cld(lsm6, Letters="ABCDEFGHI") p psb 1smean SE df lower.CL upper.CL .group  $11$ 0.894 0.0561 33  $0.78$ 1.01  $\Delta$  $2<sub>2</sub>$ 1.125 0.0561 33 1.01 1.24 AB  $1<sub>2</sub>$ 1.141 0.0561 33  $1.03$  $1.26$  $\overline{B}$  $2<sub>1</sub>$ 1.284 0.0561 33 **BC** 1.17 1.40 1.22 **BC**  $3<sub>1</sub>$ 1.331 0.0561 33 1.45  $3<sub>2</sub>$ 1.430 0.0561 33 1.54 1.32  $\epsilon$ Results are averaged over the levels of: rep, fym Confidence level used: 0.95 P value adjustment: tukey method for comparing a family of 6 estimates significance level used: alpha =  $0.05$ cld(lsm7, Letters="ABCDEFGHIJKLM") SE df lower.CL upper.CL .group fym p psb lsmean 0.666 0.828 0.0794 33  $11$ 0.989  $\mathbf{1}$  $\Delta$ 0.960 0.0794 33 0.798  $\overline{c}$  $11$ 1.122 AB 1.123 0.0794 33  $\overline{2}$  $2<sub>2</sub>$  $0.961$ 1.284 **ABC**  $\mathbf{1}$  $2<sub>2</sub>$ 1.127 0.0794 33 0.966 1.289 **ABC**  $\overline{c}$  $1<sub>2</sub>$ 1.130 0.0794 33 0.968 1.292 **ABC**  $\mathbf 1$  $1<sub>2</sub>$ 1.153 0.0794 33  $0.991$ 1.314 **ABC**  $\mathbf{1}$  $2<sub>1</sub>$ 1.235 0.0794 33 1.073 1.397  $RC$  $\mathbf{1}$  $3<sub>1</sub>$ 1.240 0.0794 33 1.078 1.402 **BC**  $\overline{c}$  $2<sub>1</sub>$ 1.333 0.0794 33 1.171 1.494 **BC**  $\mathbf{1}$  $3<sub>2</sub>$ 1.400 0.0794 33 1.238 1.562  $\mathsf{C}$  $\overline{c}$  $3<sub>1</sub>$ 1.423 0.0794 33 1.584  $\mathsf{C}$ 1.261  $\overline{c}$  $3<sub>2</sub>$ 1.460 0.0794 33 1.298 1.622  $\mathsf{C}$ Results are averaged over the levels of: rep Confidence level used: 0.95 P value adjustment: tukey method for comparing a family of 12 estimates significance level used:  $alpha = 0.05$ 

## **Fractional Factorial Experiment**

## Datafile: fractional.csv

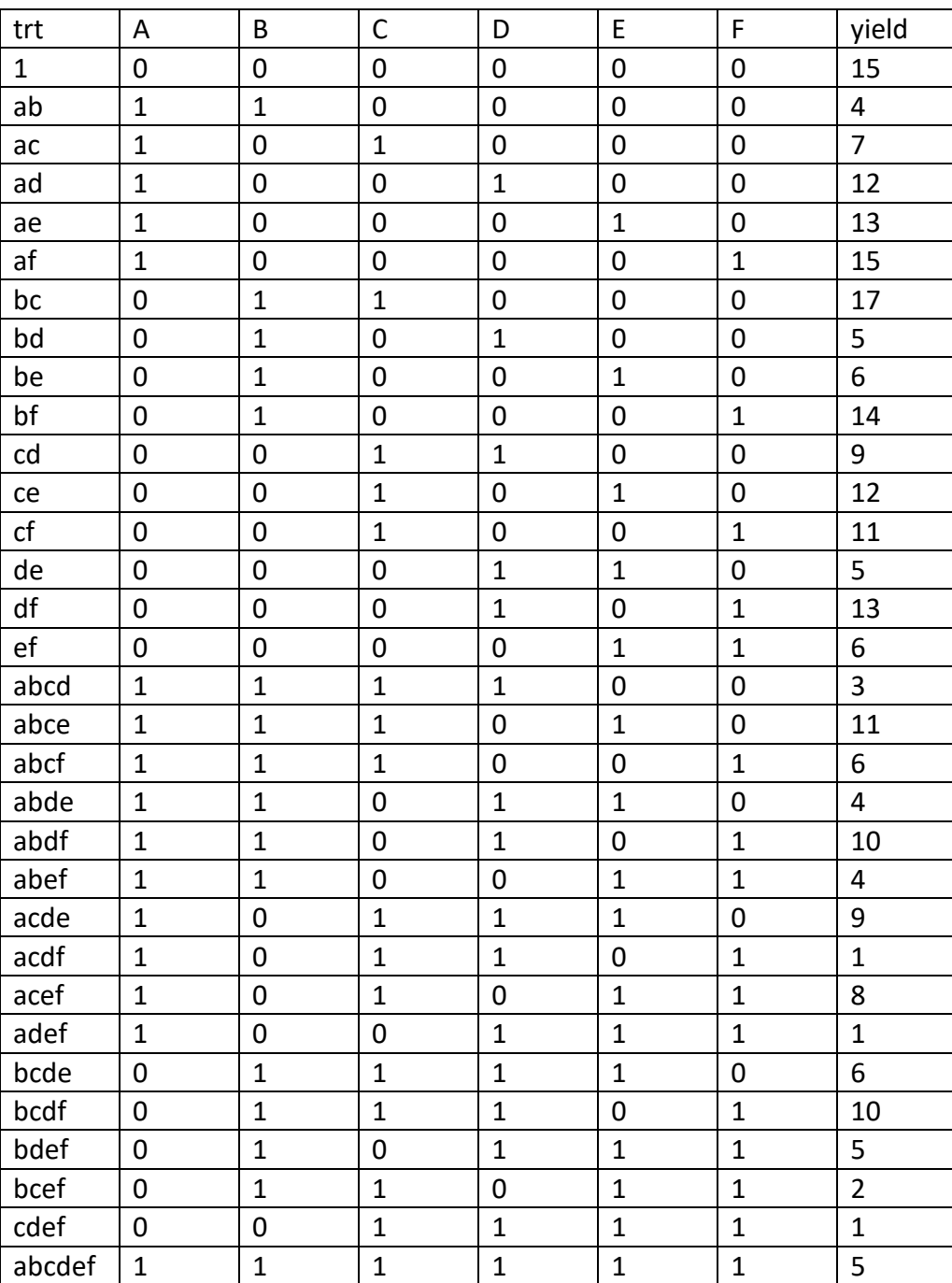

attach(fractional)

names(fractional)

A<-factor(A)

B<-factor(B)

C<-factor(C)

D<-factor(D)

E<-factor(E)

F<-factor(F)

lm1<-lm(yield~A+B+C+D+E+F+A:B+A:C+A:D+A:E+A:F+B:C+B:D+B:E+B:F

+C:D+C:E+C:F+D:E+D:F+E:F)

anova(lm1)

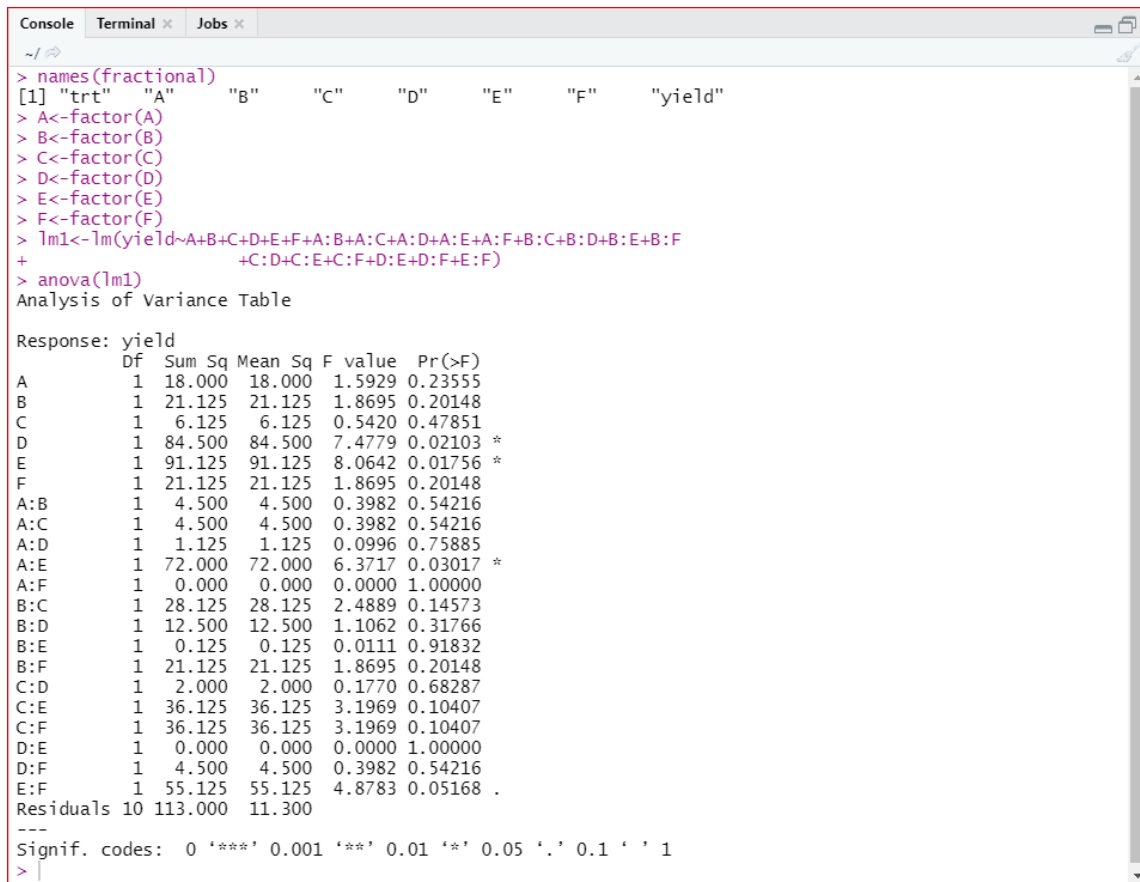

**# To provide pairwise comparison, need to install the package lsmeans or emmeans#**

install.packages("lsmeans")

library(lsmeans)

lsm1<-lsmeans(lm1,"A")

lsm1

pairs(lsm1)

Console Terminal  $\times$  Jobs  $\times$ 

```
> library(Ismeans)
 lsm1<-lsmeans(1m1, "A")NOTE: Results may be misleading due to involvement in interactions
 lsm1
A lsmean
            SE df lower.CL upper.CL
    8.56 0.84 10
\Omega6.69
                              10.43
                      5.19
                                8.93
\mathbf{1}7.06 0.84 10
Results are averaged over the levels of: B, C, D, E, F
Confidence level used: 0.95
> pairs (1sm1)
contrast estimate
                     SE df t.ratio p.value
               1.5 1.19 10 1.262 0.2356
0 - 1Results are averaged over the levels of: B, C, D, E, F
```
#### lsm2<-lsmeans(lm1,"B")

#### lsm2

#### pairs(lsm2)

```

  1sm2 <- 1smeans (1m1, "B")
NOTE: Results may be misleading due to involvement in interactions
> 1sm2
             SE df lower.CL upper.CL<br>.84 10 6.75 10.50
 B lsmean
    8.62 0.84 10
 \Omega10.50
     7.00 0.84 10
 \mathbf{1}5 13
                                  8 87
Results are averaged over the levels of: A, C, D, E, F<br>Confidence level used: 0.95
> pairs (lsm2)
                       SE df t.ratio p.value
 contrast estimate
               1.62 1.19 10 1.367 0.2015
 0 - 1Results are averaged over the levels of: A, C, D, E, F
```
## lsm3<-lsmeans(lm1,"C")

## lsm3

## pairs(lsm3)

```
Console Terminal \times Jobs \timesاست
> lsm3<-lsmeans(lm1,"C")NOTE: Results may be misleading due to involvement in interactions
> 1sm3
C Ismean
             SE df lower.CL upper.CL
     8.25 0.84 10
 \mathbf{0}6.38
                                   10.127.38 0.84 10
                          5.50
                                    9.25
 \mathbf{1}Results are averaged over the levels of: A, B, D, E, F
Confidence level used: 0.95
> pairs (1sm3)
 contrast estimate SE df t.ratio p.value<br>0 - 1 0.875 1.19 10 0.736 0.4785
Results are averaged over the levels of: A, B, D, E, F
```
lsm4<-lsmeans(lm1,"D")

lsm4

pairs(lsm4)

 $\Box$ 

 $-6$ 

 $=$   $\bar{0}$ 

 $\textbf{Console} \quad \textbf{Terminal} \; \times \quad \textbf{Jobs} \; \times \quad$ 

 $>$  1sm4 <-1smeans (1m1,"D") NOTE: Results may be misleading due to involvement in interactions  $> 1$ sm4 D lsmean 9.44 0.84 10  $\overline{0}$  $\mathbf{1}$ 6.19 0.84 10 4.32 8.06 Results are averaged over the levels of: A, B, C, E, F Confidence level used: 0.95 > pairs(lsm4) imate SE df t.ratio p.value<br>3.25 1.19 10 2.735 0.0210 contrast estimate  $0 - 1$ Results are averaged over the levels of: A, B, C, E, F

## lsm5<-lsmeans(lm1,"E")

#### lsm5

#### pairs(lsm5)

```
Console Terminal \times Jobs \times= \Boxlsm5 <- lsmeans (lm1,"E")
NOTE: Results may be misleading due to involvement in interactions
> 1sm5
E lsmean
            SE df lower.CL upper.CL
0 9.50 0.84 10<br>1 6.12 0.84 10
                       7.63
                                 11.4
                       4.258.0Results are averaged over the levels of: A, B, C, D, F
Confidence level used: 0.95
> pairs(lsm5)
 contrast estimate
                      SE df t.ratio p.value
               3.38 1.19 10
                              2.840 0.0176
0 - 1Results are averaged over the levels of: A, B, C, D, F
```
## lsm6<-lsmeans(lm1,"F")

## lsm6

## pairs(lsm6)

```
Console Terminal \times Jobs \times> 1sm6<-1smeans(1m1,"F")
NOTE: Results may be misleading due to involvement in interactions
> 1sm6SE df lower.CL upper.CL
F lsmean
   8.62 0.84 10
                      6.75
\Omega10.50
\mathbf{1}7.00 0.84 10
                       5.138.87
Results are averaged over the levels of: A, B, C, D, E
Confidence level used: 0.95
> pairs (lsm6)
                     SE df t.ratio p.value
 contrast estimate
              1.62 1.19 10 1.367 0.2015
0 - 1Results are averaged over the levels of: A, B, C, D, E
```
## lsm7<-lsmeans(lm1,~A:B)

lsm7

pairs(lsm7)

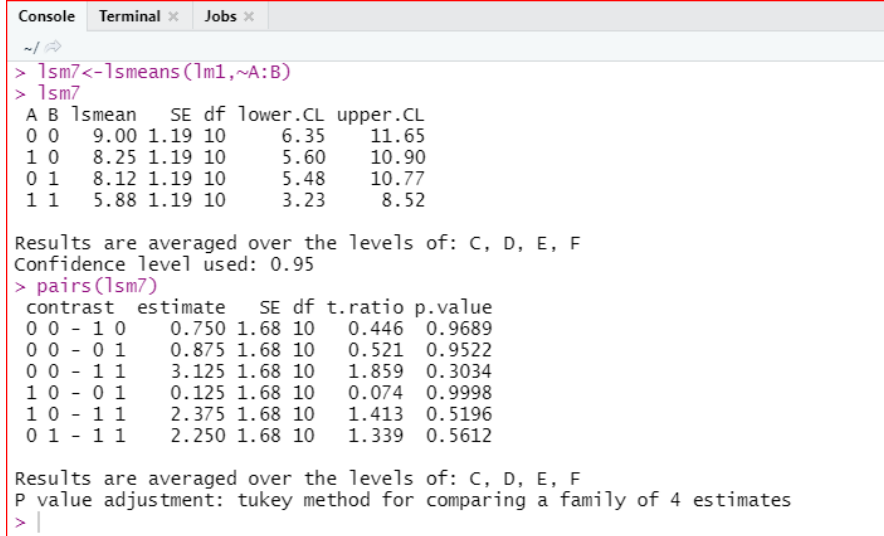

#### lsm8<-lsmeans(lm1,~A:C)

#### lsm8

#### pairs(lsm8)

 $\begin{tabular}{|c|c|c|c|} \hline \textbf{Console} & \textbf{Terminal $\times$} & \textbf{Jobs $\times$} \\\hline \end{tabular}$  $\sim$ >  $lsm8<-lsmeans(lm1,\sim A:C)$  $> 1 \sin 8$ smean SE df lower.CL upper.CL<br>8.62 1.19 10 5.98 11.3<br>7.88 1.19 10 5.23 10.5<br>8.50 1.19 10 5.85 11.1 A C lsmean  $0<sub>0</sub>$  $\tilde{1}$  0  $\overline{0}$  1  $1\,1$ 6.25 1.19 10  $3.60$  $8.9$ Results are averaged over the levels of: B, D, E, F<br>Confidence level used: 0.95 > pairs (1sm8) > pairs (1sm8)<br>
contrast estimate SE df<br>
0 0 - 1 0 0.750 1.68 10<br>
0 0 - 1 0 0.125 1.68 10<br>
0 0 - 1 1 2.375 1.68 10<br>
1 0 - 0 1 -0.625 1.68 10<br>
1 0 - 1 1 1.625 1.68 10<br>
1 0 - 1 1 1.625 1.68 10 t.ratio p.value<br>0.446 0.9689<br>0.074 0.9998 0 0 - 1 0<br>0 0 - 1 0<br>0 0 - 1 1<br>0 - 1 1<br>1 0 - 1 1<br>1 0 - 1 1 0.5196<br>0.9815<br>0.7707 1.413  $-0.372$ <br>0.967  $\overline{0}$  1  $-11$ 2.250 1.68 10 1.339 0.5612 Results are averaged over the levels of: B, D, E, F<br>P value adjustment: tukey method for comparing a family of 4 estimates

#### lsm9<-lsmeans(lm1,~A:D)

lsm9

pairs(lsm9)

 $=$   $\bar{\Box}$ 

 $=$   $\Box$ 

```
Console Terminal \times Jobs \times\sim/
> 1sm9 <- 1smeans (1m1,\simA:D)
\geq 1 cm 9
 A D lsmean
                       SE df lower.CL upper.CL
                                       7.73<br>5.85
 0\ 010.38 1.19 10
                                                     13.02
           8.50 1.19 10<br>6.75 1.19 10
 1011.15
 014.109.40
 115.62 1.19 10
                                        2.98
                                                       8.27
Results are averaged over the levels of: B, C, E, F<br>Confidence level used: 0.95
> pairs (\overline{1}sm9)
                                    SE df t.ratio p.value
 contrast estimate
 00 - 10<br>00 - 011.116<br>2.1571.88 1.68 10
                                                             0.6887
                         3.62 1.68 10
                                                             0.2006
 \begin{array}{c} 0 & 0 & - & 0 & 1 \\ 0 & 0 & - & 1 & 1 \\ 1 & 0 & - & 0 & 1 \\ 1 & 0 & - & 1 & 1 \end{array}4.75 1.68 10<br>1.75 1.68 10<br>2.88 1.68 10<br>1.12 1.68 10
                                                  2.826
                                                             0.0723
                                                 1.041<br>1.7110.7304
                                                             0.367701 - 110.669
                                                             0.9063
Results are averaged over the levels of: B, C, E, F<br>P value adjustment: tukey method for comparing a family of 4 estimates
```
 $=$   $\Box$ 

 $\neg$ 

ということでいいことであるということであるということであるということであるとことであるとことであるとことであるということであるとことである。

#### lsm10<-lsmeans(lm1,~A:E)

#### lsm10

#### pairs(lsm10)

Console Terminal  $\times$  Jobs  $\times$  $\sim$ / $\sigma$ >  $lsm10<-lsmeans(lm1,\sim A:E)$  $>$   $1$ sm10 A E lsmean SE df lower.CL upper.CL 0 0 11.75 1.19 10<br>1 0 7.25 1.19 10  $9.10$ 14.40 4.60 9.90  $5.38$  1.19 10<br>6.88 1.19 10  $01$  $2.73$ <br>4.23 8.02  $9.52$  $11$ Results are averaged over the levels of: B, C, D, F Confidence level used: 0.95  $>$  pairs (1sm10) contrast estimate SE df t.ratio p.value  $00 - 10$ <br>00 - 01 4.500 1.68 10<br>6.375 1.68 10 2.677<br>3.793 0.0913  $0.0156$  $00 - 11$ 4.875 1.68 10 2.900 0.0643  $10 - 01$  $1.875$   $1.68$  10 1.116 0.6887  $10 - 11$ 0.375 1.68 10  $0.223$ 0.9958  $\overline{0}$  1  $-11$  $-1.500$  1.68 10  $-0.892$ 0.8090 Results are averaged over the levels of: B, C, D, F P value adjustment: tukey method for comparing a family of 4 estimates

#### lsm11<-lsmeans(lm1,~A:F)

lsm11

pairs(lsm11)

```
Console Terminal \times Jobs \times\sim> lsm11<-lsmeans(lm1,\sim A:F)> 1 sm11
 A F Ismean
                    SE df lower.CL upper.CL
          9.38 1.19 10<br>7.88 1.19 10<br>7.75 1.19 10
 0<sub>0</sub>6.73
                                                12.0105.23
                                                10.5
```
 $5.10$ 

 $1\,$   $1\,$ 6.25 1.19 10 3.60 8.9 Results are averaged over the levels of: B, C, D, E<br>Confidence level used: 0.95 > pairs (1sm11) SE df t.ratio p.value contrast estimate  $00 - 10$ <br> $00 - 01$ 1.500 1.68 10 0.892 0.8090 1.625 1.68 10 0.967 0.7707  $00 - 11$ 0.3034 3.125 1.68 10 1.859  $10 - 01$ <br> $10 - 11$ 0.125 1.68 10<br>1.625 1.68 10  $0.074$  $0.9998$ <br> $0.7707$  $0.967$  $01 - 11$  $1.500$   $1.68$   $10$  $0.892$ 0.8090 Results are averaged over the levels of: B, C, D, E P value adjustment: tukey method for comparing a family of 4 estimates  $\mathbf{S}$ 

10.4

#### lsm12<-lsmeans(lm1,~B:C)

#### lsm12

 $01$ 

#### pairs(lsm12)

Console Terminal  $\times$  Jobs  $\times$ >  $lsm12<-lsmeans(lm1,\sim B:C)$  $> 1$ sm12 SE df lower.CL upper.CL<br>.19 10 7.35 12.65 B C lsmean  $0 0 10.00 1.19 10$ 12.65  $1\,$   $0\,$ 6.50 1.19 10 3.85  $9.15$ 7.25 1.19 10<br>7.50 1.19 10  $0<sub>1</sub>$ 4.60 9.90  $11$ 4.85 10.15 Results are averaged over the levels of: A, D, E, F Confidence level used: 0.95 > pairs (1sm12) contrast estimate SE df t.ratio p.value 3.50 1.68 10<br>2.75 1.68 10<br>2.50 1.68 10<br>-0.75 1.68 10  $00 - 10$ <br> $00 - 01$ 2.082 0.2232 1.636 0.4030  $00 - 11$ 0.4792  $1.487$ <br> $-0.446$  $10 - 01$ 0.9689  $10 - 11$  $-1.00$  1.68 10  $-0.595$ 0.9313  $-11$  $-0.25$  1.68 10  $-0.149$  $\mathbf{0}$ 0.9987  $\mathbf{1}$ Results are averaged over the levels of: A, D, E, F P value adjustment: tukey method for comparing a family of 4 estimates

lsm13<-lsmeans(lm1,~B:D)

#### lsm13

pairs(lsm13)

 $=$   $\Box$ 

 $=$   $\bar{0}$ 

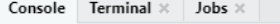

```
> lsm13<-lsmeans(lm1,\sim B:D)> 1sm13
B D lsmean
               SE df lower.CL upper.CL
0<sub>0</sub>10.88 1.19 10
                          8.23
                                   13.52
                          5.35<br>3.73108.00 1.19 10
                                   10.65
016.38 1.19 10
                                    9.026.00 1.19 10
                                    8.653.35
11Results are averaged over the levels of: A, C, E, F
Confidence level used: 0.95
> pairs (1sm13)
 contrast estimate
                        SE df t.ratio p.value
               2.875 1.68 10<br>4.500 1.68 10
00 - 10<br>00 - 011.711<br>2.677<br>2.9000.3677
                                        0.09134.875 1.68
00 - 110.0643
                           10
10 - 011.625 1.68
                                 0.967
                                        0.7707
                           10
10 - 112.000 1.68
                           \overline{10}1.190
                                        0.6463
01 - 110.375 1.68 10
                                 0.2230.9958
Results are averaged over the levels of: A, C, E, F
P value adjustment: tukey method for comparing a family of 4 estimates
```
#### lsm14<-lsmeans(lm1,~B:E)

#### lsm14

#### pairs(lsm14)

```
Console Terminal \times Jobs \times\sim/
> lsm14<-lsmeans(lm1,~B:E)\sim 1 cm 14
                SE df lower.CL upper.CL
B E lsmean
                           7.73<br>7.73<br>5.98
 \overline{0} \overline{0}10.38 1.19 10
                                     13.02108.62 1.19 10
                                     11.27
 016.88 1.19 10
                            4.23
                                      9.52
 115.38 1.19 10
                            2.73
                                      8.02
Results are averaged over the levels of: A, C, D, F<br>Confidence level used: 0.95
> pairs (lsm14)
                         SE df t.ratio p.value
 contrast estimate
 00 - 10<br>00 - 011.75 1.68 10
                                   1.041
                                           0.7304
                 3.50 1.68 10
                                   2.082
                                           0.2232
 00 - 115.00 1.68 10
                                   2.975
                                           0.0572
 10 - 011.75 1.68 10<br>3.25 1.68 10
                                   1.041
                                           0.7304
 10 - 110.27451.934
 01 - 110.8920.80901 50 1 68 10
Results are averaged over the levels of: A, C, D, F
P value adjustment: tukey method for comparing a family of 4 estimates
```
ということでいいかいということであるということであるということであるということであるということであるということであるということであるということであるということであるとことであるということである。

 $\Box$ 

 $\Box$ 

#### lsm15<-lsmeans(lm1,~B:F)

lsm15

pairs(lsm15)

```
\textbf{Console} \quad \textbf{Terminal} \; \times \; \textbf{ Jobs} \; \times \\> lsm15<-lsmeans(lm1,~B:F)> 1sm15SE df lower.CL upper.CL
 B F lsmean
                            7.60<br>4.35
 0\ 010.2 1.19 10
                                      12.90
         7.0 1.19 10<br>7.0 1.19 10
 109.65
 0<sub>1</sub>4.35
                                       9.65
 117.0 1.19 10
                             4.35
                                       9.65
Results are averaged over the levels of: A, C, D, E<br>Confidence level used: 0.95
> pairs (1sm15)
                          SE df t.ratio p.value
 contrast estimate
 00 - 10<br>00 - 013.25 1.68 10
                                    1.934
                                            0.2745
                 3.25 1.68 10
                                            0.2745
                                    1.934
 00 - 110.2745
                 3.25 1.68
                             10
                                    1.934
                 0.00\, 1.68 10
 10 - 011.0000
                                    0.0000.00 1.68 1010 - 110.0001.0000
 01 - 110.001.68100.0001.0000
Results are averaged over the levels of: A, C, D, E
P value adjustment: tukey method for comparing a family of 4 estimates
```
#### lsm16<-lsmeans(lm1,~C:D)

#### lsm16

#### pairs(lsm16)

 $\textbf{Console} \quad \textbf{Terminal} \; \times \quad \textbf{Jobs} \; \times$  $\sim$ / >  $lsm16<-lsmeans(lm1,\sim C:D)$  $> 1$ sm16 C D lsmean SE df lower.CL upper.CL  $0<sub>0</sub>$  $9.62$  1.19 10 6.98 12.27 11.90  $10$ 9.25 1.19 10 6.60 9.52  $0<sup>-1</sup>$ 6.88 1.19 10 4.23  $5.50$  1.19 10 2.85 8 15  $11$ Results are averaged over the levels of: A, B, E, F Confidence level used: 0.95 > pairs (1sm16) contrast estimate SE df t.ratio p.value  $00 - 10$ <br>00 - 01 0.375 1.68 10<br>2.750 1.68 10 0.223 0.9958 1.636 0.4030 4.125 1.68 10<br>4.125 1.68 10<br>2.375 1.68 10  $00 - 11$ 2.454 0.1289  $10 - 01$  $1.413$ 0.5196  $10$  $-11$ 3.750 1.68 10 2.231 0.1800  $-11$ 1.375 1.68 10  $\mathbf{0}$  $0.818$ 0.8447  $\mathbf{1}$ Results are averaged over the levels of: A, B, E, F P value adjustment: tukey method for comparing a family of 4 estimates

lsm17<-lsmeans(lm1,~C:E)

#### lsm17

pairs(lsm17)

 $=$   $\Box$ 

 $-6$ 

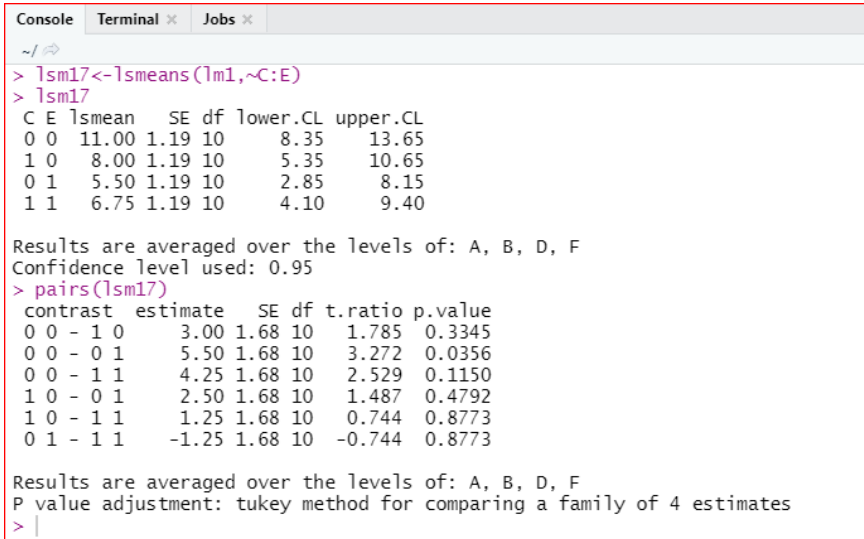

#### lsm18<-lsmeans(lm1,~C:F)

#### lsm18

#### pairs(lsm18)

Console Terminal  $\times$  Jobs  $\times$ >  $lsm18<-lsmeans(lm1,\sim C;F)$  $> 1$ sm18 C F 1smean<br>0 0 8.00  $8.00$  1.19 10 9.25 1.19 10<br>8.50 1.19 10<br>5.50 1.19 10  $10$ 6.60 11.90  $\overline{0}$  1  $5.85$ <br>2.85  $\frac{11.15}{8.15}$  $11$ Results are averaged over the levels of: A, B, D, E Confidence level used: 0.95 > pairs (1sm18) SE df t.ratio p.value<br>68 10 -0.744 0.8773<br>68 10 -0.297 0.9903 contrast estimate 0 0 - 1 0<br>0 0 - 0 1<br>0 0 - 1 1<br>1 0 - 0 1 -1.25 1.68 10<br>-0.50 1.68 10<br>2.50 1.68 10<br>0.75 1.68 10<br>3.75 1.68 10 1.487  $0.4792$  $0.446$  $0.9689$  $10 - 11$ 2.231  $0.1800$  $\mathbf 0$  $\,1\,$  $-11$ 3.00 1.68 10 1.785 0.3345 Results are averaged over the levels of: A, B, D, E<br>P value adjustment: tukey method for comparing a family of 4 estimates

#### lsm19<-lsmeans(lm1,~D:E)

## lsm19

pairs(lsm19)

 $\Box$ 

 $=$  $\Box$ 

```
Console Terminal \times Jobs \times\sim/
> lsm19<-lsmeans(lm1,\sim D:E)> 1sm19SE df lower.CL upper.CL<br>19 10 8.48 13.77
 D E lsmean
       11.12 1.19 10<br>7.88 1.19 10<br>7.75 1.19 10
                                  8.48<br>5.23\overline{0} \overline{0}10.52105.100110.40
          4.50 1.19 10
                                   1.85
                                                7.1511Results are averaged over the levels of: A, B, C, F
Confidence level used: 0.95
> pairs (1sm19)
                                SE df t.ratio p.value
 contrast estimate
 00 - 10<br>00 - 013.250 1.68 10
                                            1.934
                                                      0.2745
                    3.375 1.68 10
                                            2.008
                                                      0.2478
 00 - 116.625 1.68
                                    103.942
                                                      0.0124
 \begin{array}{c} 1 0 - 0 1 \\ 1 0 - 1 1 \end{array}\begin{array}{rrrr} 0.125 & 1.68 & 10 \\ 3.375 & 1.68 & 10 \end{array}0.074
                                                      0.9998
                                            2.008
                                                      0.2478
 01 - 113.250 1.68 10
                                            1.934
                                                      0.2745
Results are averaged over the levels of: A, B, C, F<br>P value adjustment: tukey method for comparing a family of 4 estimates
```
#### lsm20<-lsmeans(lm1,~D:F)

#### lsm20

#### pairs(lsm20)

 $\textbf{Console} \quad \textbf{Terminal} \; \times \quad \textbf{Jobs} \; \times \quad$  $\sim l$ >  $lsm20<-lsmeans(lm1,\sim D:F)$  $> 1$ sm20 SE df lower.CL upper.CL<br>19 10 7.98 13.27<br>19 10 3.98 9.27 D F lsmean Smean<br>10.62 1.19 10<br>6.62 1.19 10<br>8.25 1.19 10<br>5.75 1.19 10  $0\quad 0$  $1<sub>0</sub>$  $10.90$  $5.60$ <br> $3.10$  $0<sub>1</sub>$  $8.40$  $11$ Results are averaged over the levels of: A, B, C, E Confidence level used: 0.95 > pairs (1sm20) SE df t.ratio p.value contrast estimate  $00 - 10$ <br> $00 - 01$ 4.000 1.68 10<br>2.375 1.68 10 2.380<br>1.413  $0.1443$ 0.5196  $00 - 11$  $4.875$  1.68 10 2.900 0.0643  $10 - 01$  $-1.625$  1.68 10  $-0.967$ 0.7707  $10$  $-11$  $0.875$  1.68 10  $0.521$ 0.9522  $01 - 11$ 2.500 1.68 10 1.487 0.4792 Results are averaged over the levels of: A, B, C, E P value adjustment: tukey method for comparing a family of 4 estimates  $\geq$ 

lsm21<-lsmeans(lm1,~E:F)

lsm21

pairs(lsm21)

NA CONTRACTOR DE CONTRACTOR DE CONTRACTOR DE CONTRACTOR DE CONTRACTOR DE CONTRACTOR DE CONTRACTOR DE CONTRACTOR

 $=$   $\Box$ 

and the first state

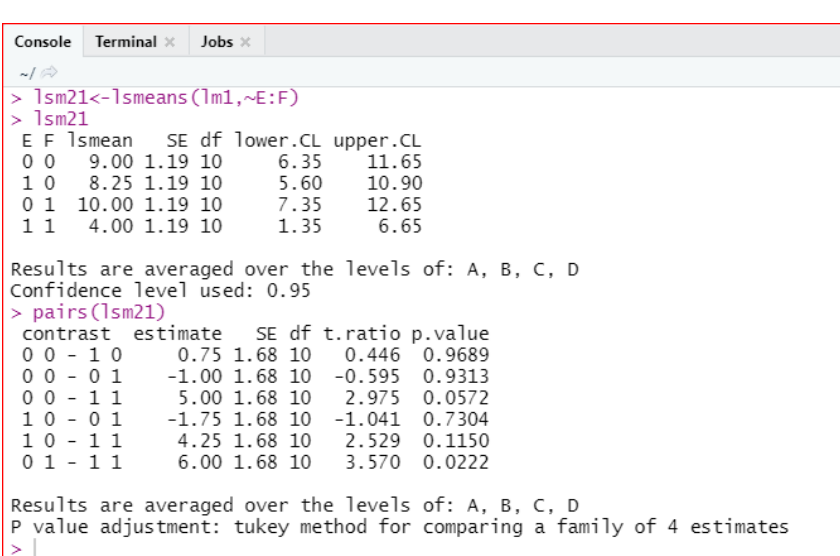

## **# To provide letter grouping, need to install the package multcomp#**

install.packages("multcomp")

#### library(multcomp)

cld(lsm1,Letters="ab")

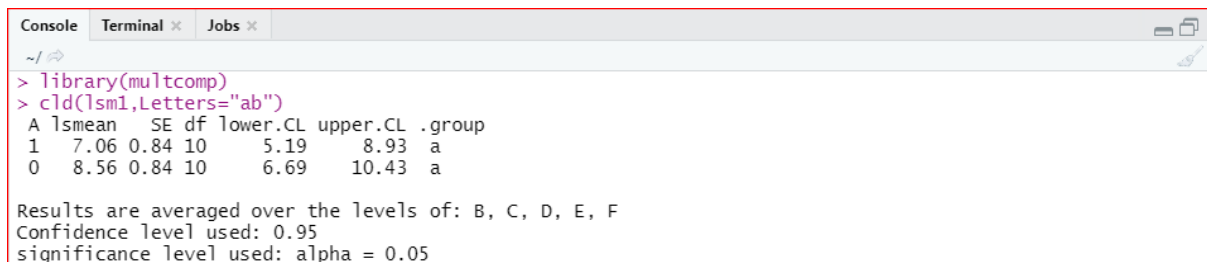

## cld(lsm2,Letters="ab")

```
Console Terminal \times Jobs \times\Box\sim / \stackrel{\sim}{\sim}> cld(lsm2, Letters="ab")
              SE df lower.CL upper.CL .group<br>0.84 10 5.13 8.87 a
 B 1smean
                            5.13<br>6.757.00 0.84 10
 \mathbf{1}a
 \mathbf{0}8.62 0.84 10
                                       10.50 aResults are averaged over the levels of: A, C, D, E, F
Confidence level used: 0.95
significance level used: alpha = 0.05
```
## cld(lsm3,Letters="ab")

```
 Terminal \timesJobs >
\sim / \approx> cld(lsm3, Letters="ab")
             SE df lower.CL upper.CL .group<br>84 10 5.50 9.25 a
C lsmean
      7.38 0.84 10
 \mathbf{1}\overline{0}8.25 0.84 10
                          6.38
                                    10.12 aResults are averaged over the levels of: A, B, D, E, F
Confidence level used: 0.95
significance level used: alpha = 0.05
```
cld(lsm4,Letters="ab")

=6

-8

```
\sim/\sim> cld(lsm4, Letters="ab")
            SE df lower.CL upper.CL .group
 D lsmean
                       4.32
     6.19 0.84 10
                                 8.06\quad a\mathbf{1}9.44 0.84 10
                        7.57
 \Omega11.31
                                         ha
Results are averaged over the levels of: A, B, C, E, F
Confidence level used: 0.95
significance level used: alpha = 0.05
```
**CONTRACTORIA** 

#### cld(lsm5,Letters="ab")

Console Terminal  $\times$  Jobs  $\times$  $\sim$ / $\approx$ > cld(lsm5, Letters="ab") SE df lower.CL upper.CL .group E lsmean  $6.12$  0.84 10 4.25 8.0  $\mathbf{1}$ a 9.50 0.84 10 7.63  $\Omega$  $11.4$ ba Results are averaged over the levels of: A, B, C, D, F Confidence level used: 0.95 significance level used: alpha =  $0.05$ 

#### cld(lsm6,Letters="ab")

Console Terminal  $\times$  Jobs  $\times$  $=$   $\Box$  $\sim l \approx$  $>$   $c1d(1sm6, Letters="ab")$ SE df lower.CL upper.CL .group F Ismean 7.00 0.84 10  $5.13$ 8.87  $\mathbf{1}$ a 8.62 0.84 10  $10.50 a$  $\Omega$ 6.75 Results are averaged over the levels of: A, B, C, D, E Confidence level used: 0.95 significance level used: alpha = 0.05

**CONTRACTOR** 

 $=$   $\Box$ 

 $=$   $\Box$ 

## cld(lsm7,Letters="abcd")

Console Terminal  $\times$  Jobs  $\times$ =ā  $\sim$ / $\approx$ > cld(lsm7, Letters="abcd") A B Ismean SE df lower.CL upper.CL .group 5.88 1.19 10 3.23  $8.52 \text{ a}$  $11$ 8.12 1.19 10<br>8.25 1.19 10 10.77  $01$ 5.48  $\mathbf{a}$ 10.90  $1<sub>0</sub>$ 5.60 a  $0<sub>0</sub>$ 9.00 1.19 10 6.35 11.65 - a Results are averaged over the levels of: C, D, E, F Confidence level used: 0.95 P value adjustment: tukey method for comparing a family of 4 estimates significance level used: alpha =  $0.05$ 

## cld(lsm8,Letters="abcd")

 $\begin{tabular}{lllll} \textbf{Console} & \textbf{Terminal $\times$} & \textbf{Jobs $\times$} \end{tabular}$  $=$   $\bar{\ominus}$  $\sim$ / $\approx$ > cld(lsm8, Letters="abcd") A C 1smean SE df 1ower.CL upper.CL .group 6.25 1.19 10  $11$ 3.60 8.9 a 7.88 1.19 10  $1<sub>0</sub>$ 5.23  $10.5$ a  $0<sub>1</sub>$ 8.50 1.19 10 5.85  $11.1$ a  $0<sub>0</sub>$ 8.62 1.19 10 5.98  $11.3$ a Results are averaged over the levels of: B, D, E, F Confidence level used: 0.95 P value adjustment: tukey method for comparing a family of 4 estimates significance level used: alpha =  $0.05$ 

cld(lsm9,Letters="abcd")

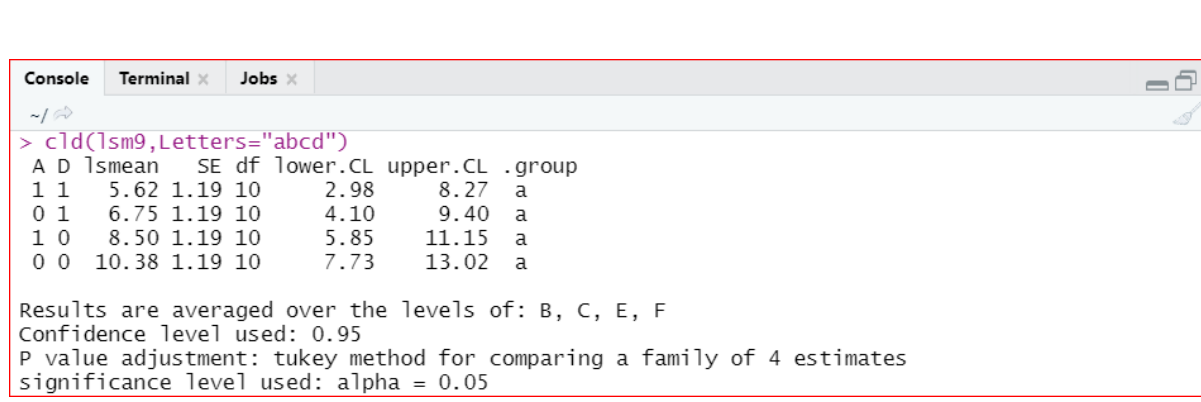

5

## cld(lsm10,Letters="abcd")

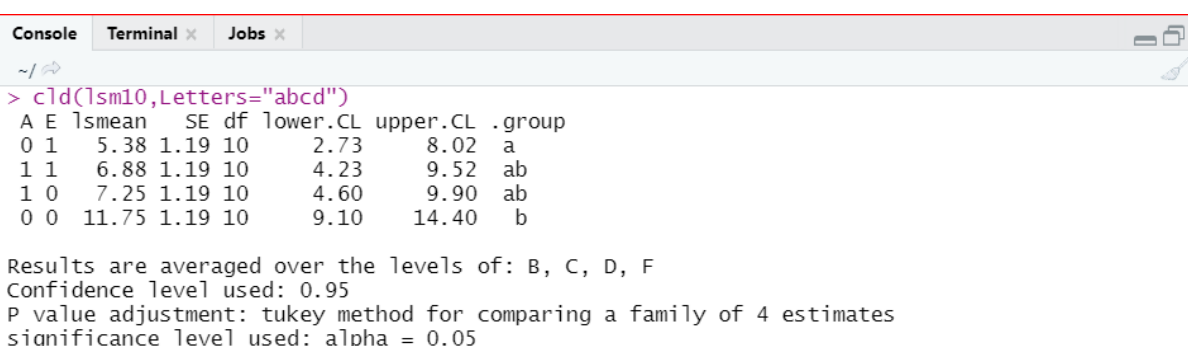

# cld(lsm11,Letters="abcd")

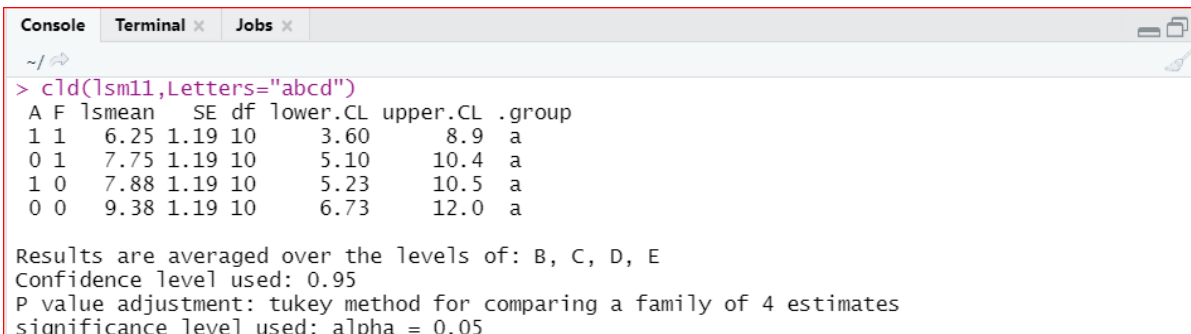

## cld(lsm12,Letters="abcd")

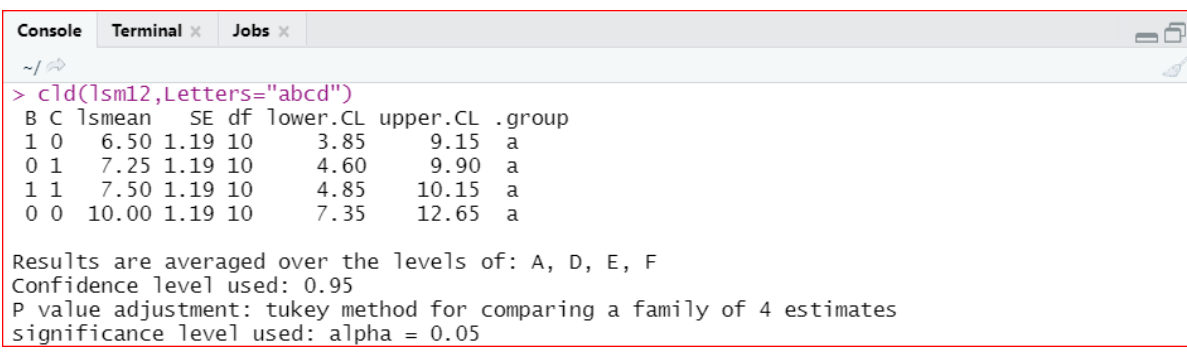

# cld(lsm13,Letters="abcd")

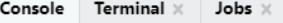

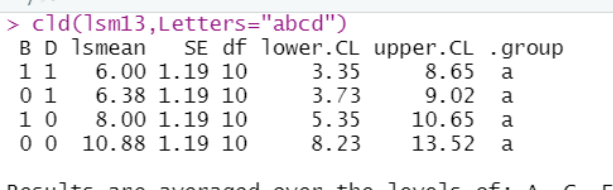

Results are averaged over the levels of: A, C, E, F Confidence level used: 0.95 P value adjustment: tukey method for comparing a family of 4 estimates significance level used:  $alpha = 0.05$ 

## cld(lsm14,Letters="abcd")

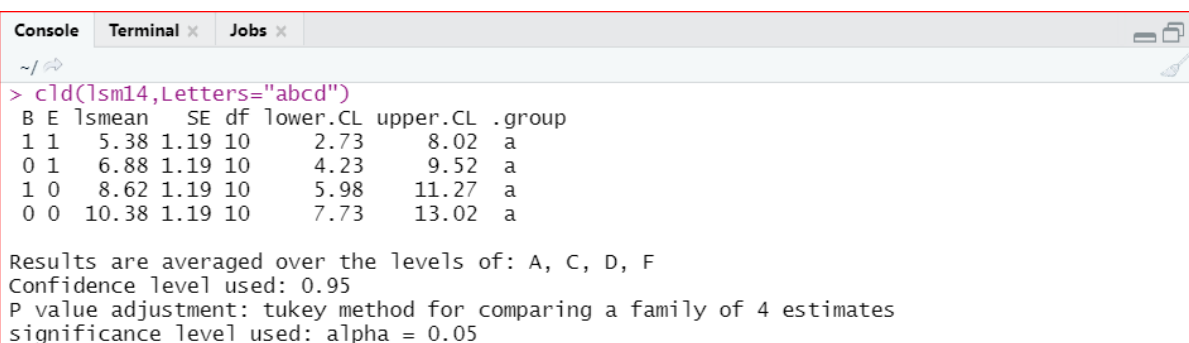

 $=$   $\Box$ 

## cld(lsm15,Letters="abcd")

A DE CONTRA DE CONTRA DE CONTRA DE CONTRA DE CONTRA DE CONTRADO DE LA DEFENSA DE CONTRADO DE CONTRADO DE CONTR

Console Terminal  $\times$  Jobs  $\times$  $\Box$  $-1$ > cld(lsm15, Letters="abcd") 8 CTd(15m15, Letters= abcd)<br>
B F 1smean SE df 1ower.cl. upper.cl. .group<br>
1 0 7.0 1.19 10 4.35 9.65 a<br>
1 1 7.0 1.19 10 4.35 9.65 a<br>
0 1 7.0 1.19 10 4.35 9.65 a  $0<sub>0</sub>$ 10.2 1.19 10 7.60 12.90  $\overline{a}$ Results are averaged over the levels of: A, C, D, E Confidence level used: 0.95 P value adjustment: tukey method for comparing a family of 4 estimates significance level used: alpha =  $0.05$ 

## cld(lsm16,Letters="abcd")

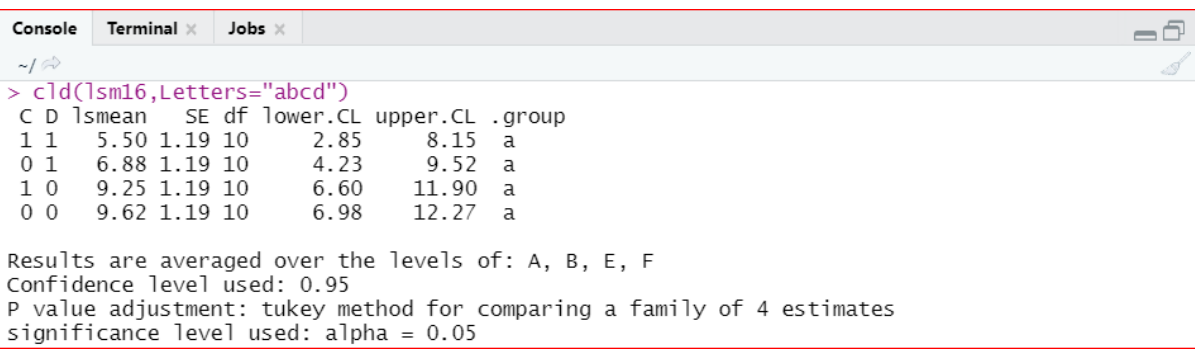

**134**

## cld(lsm17,Letters="abcd")

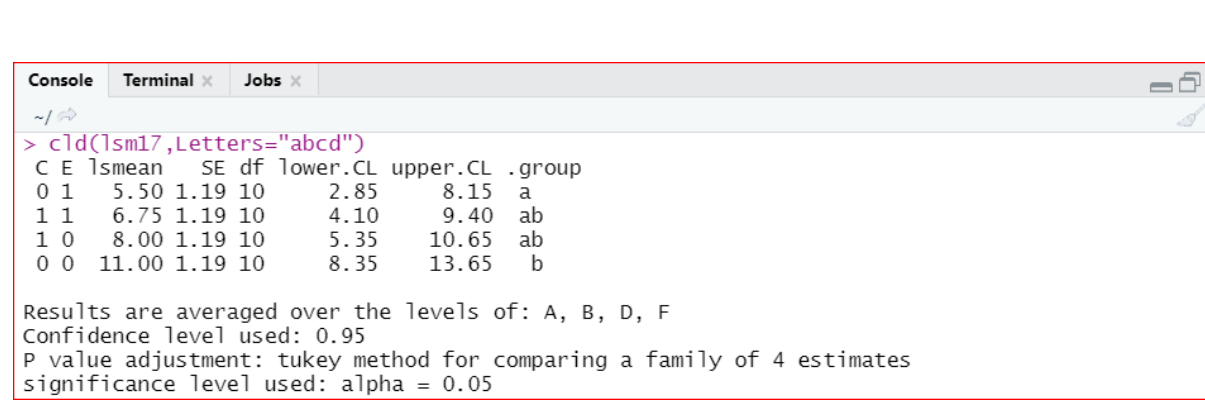

s

Í

## cld(lsm18,Letters="abcd")

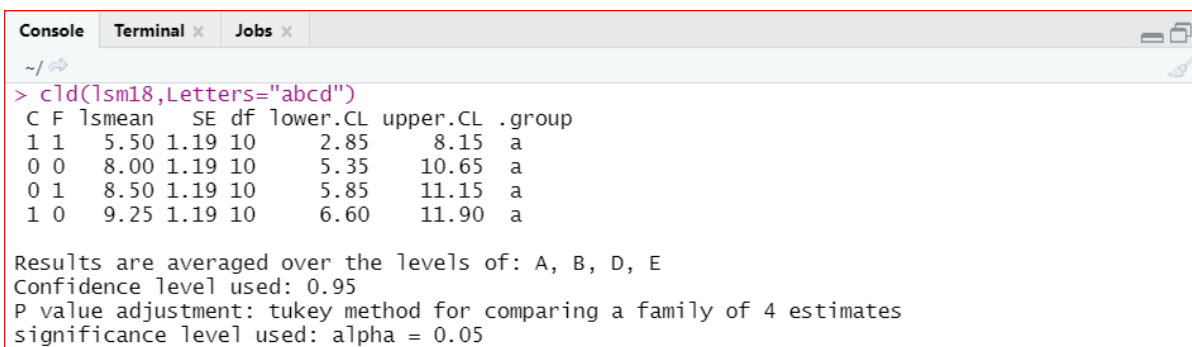

## cld(lsm19,Letters="abcd")

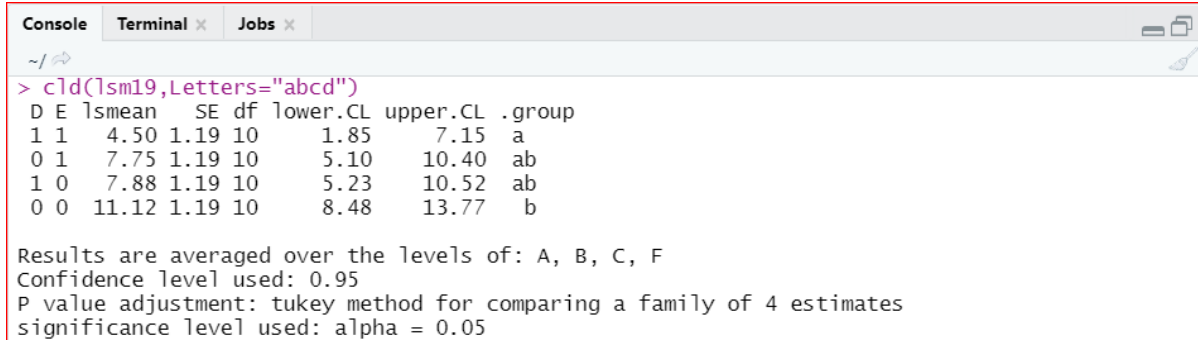

# cld(lsm20,Letters="abcd")

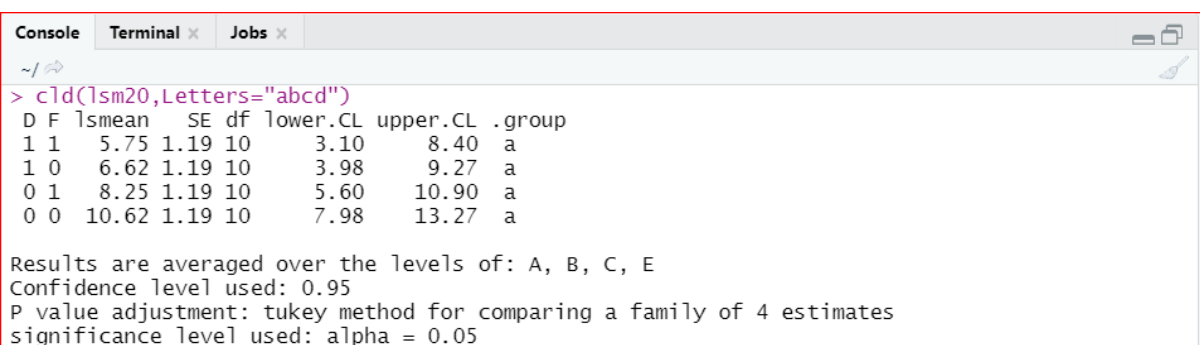

cld(lsm21,Letters="abcd")

detach(fractional)

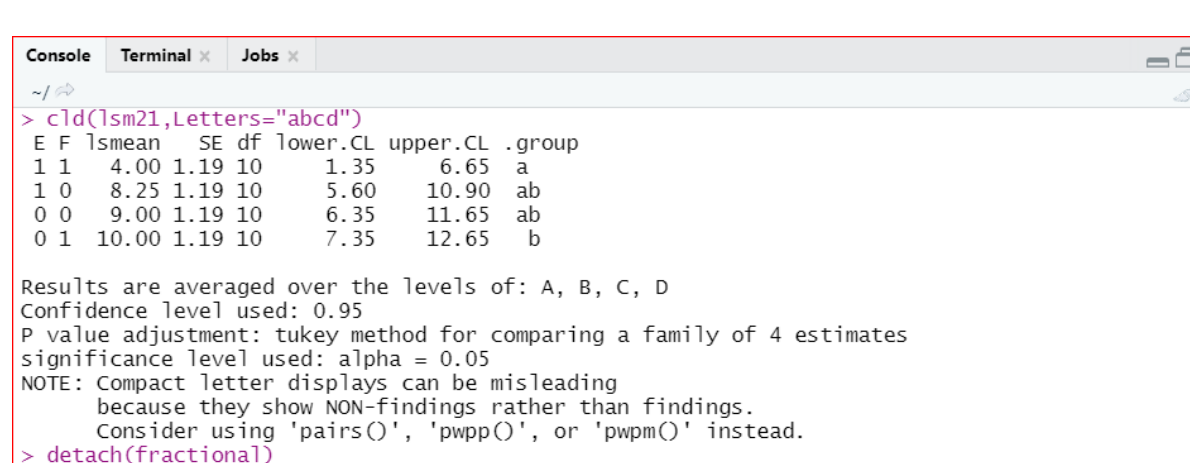

## **References:**

- Cochran, W.G. and Cox, G.M. (1957). Experimental designs. John Wiley & Sons, Inc., New York.
- Das, M.N. and Giri, N.C. (1986). Design and Analysis of Experiments. Wiley Eastern Limited, New Delhi.
- Hinkelmann, K. and Kempthorne, O. (2005). Design and Analysis of Experiments. Wiley Interscience Publications, New Jersey.
- Design Resources Server. Indian Agricultural Statistics Research Institute(ICAR), New Delhi-110012, India. [www.iasri.res.in/design.](http://www.iasri.res.in/design)